## 第2期鳥取県営鳥取空港特定運営事業等の実施に係る

マーケットサウンディングのご案内

令和5年 11 月 27 日 鳥 取 県 (交通政策課 空港振興室)

拝啓 時下ますますご清祥のこととお喜び申し上げます。

鳥取県(以下「県」といいます。)は、第2期鳥取県営鳥取空港特定運営事業等の実施に係る具体 的な運営形態や経営手法及び運営権者の選定方法等について、幅広く意見を募集するマーケットサウ ンディングを実施することといたします。

本マーケットサウンディングは、本件に関心を有する民間事業者等に対して、バーチャルデータル ーム(以下「VDR」といいます。)を利用して、関心表明書及び守秘義務誓約書の提出を条件として開示 する鳥取砂丘コナン空港に関する資料(以下「守秘義務対象資料」といいます。)を開示し、当該民間 事業者等から、県が用意した「回答フォーム」(VDR によって開示)に記載の質問事項についての回答 を受領する方法によって実施します。また、県が当該回答について更に質問したいことがあり、当該回 答を提出した民間事業者等の合意を得られる場合は、個別にヒアリングをさせていただきます。

本件につき関心をお示しいただける場合には、県ホームページに掲載する関心表明書及び ID 申請 フォームに必要事項を記入の上、下記の送付先に提出してください。以降の手続きについては、VDR を利用します。詳細な手続きについては、「別紙 マーケットサウンディング手続きの流れ」を参照し てください。なお、守秘義務対象資料に含まれる情報は、いずれも県又は当該情報の提供者の業務上 重要な情報であり、これが第三者に開示された場合には、県又は情報提供者の業務又は事業に重大な 影響を与えるため、その守秘が必要となること、並びに、情報提供者からは、提供された情報を公に しないこと及び情報提供先が示されることを条件に任意に情報提供を受けているものであることを、 予め了解してください。守秘義務対象資料については、このような性質に鑑みて、下記の期日までに すべて廃棄していただき「破棄義務遵守に関する報告書」(VDR によって開示。以下「破棄報告書」と いいます。)によって報告していただくか、期日までの破棄が難しい場合はその旨を「破棄義務遵守 の延期に関する誓約書」(VDR によって開示。以下「破棄延期誓約書」といいます。)によって報告し ていただくこととなります。

また、本マーケットサウンディングにおける参加の有無及び意見内容は、運営権者選定プロセスに は一切無関係であり、本マーケットサウンディングで提案された内容が法的拘束力をもつことはあり ません。

なお、県は、本マーケットサウンディングについて、有限責任 あずさ監査法人に実施支援業務を 委託しており、マーケットサウンディング事務局(以下「事務局」といいます。)を担う同法人が手 続上の窓口となります。

敬具

- 1. ID 申請フォーム、関心表明書及び守秘義務誓約書の提出方法等
	- 提出方法:次の各形式にて、次に示す送付先(事務局)に送付してください。詳細は、「別紙 マーケットサウンディング手続きの流れ」を参照してください。
		- ・ID 申請フォーム: 令和5年 12 月 22 日(金)までに EXCEL 形式でメール送付 ・関心表明書: 令和5年 12 月 27 日(水)必着で原本を郵送(併せて時間短縮のため、原本のスキ ャンデータ (PDF) をメールで送付。以下同様とします。) ・守秘義務誓約書:
			- 令和5年 12 月 27 日(水)必着で原本を郵送
		- 送付先:〒100-8172

 東京都千代田区大手町1丁目9番7号 大手町フィナンシャルシティ サウスタワー26F 有限責任あずさ監査法人 パブリックセクタービジネスユニット 鳥取砂丘コナン空港マーケットサウンディング事務局 [AZSA-Tottori\\_Airport@jp.kpmg.com](mailto:AZSA-Tottori_Airport@jp.kpmg.com)

- 2. VDR による守秘義務対象資料の開示方法等 開示方法:「別紙 マーケットサウンディング手続きの流れ」を参照してください。 開示期間:守秘義務誓約書受付後から令和6年2月22日 (木)まで その他:原則として、守秘義務対象資料に関する質問は受け付けません。
- 3. 回答フォーム及び破棄報告書等の提出方法等

次の各形式にて提出してください。詳細は、「別紙 マーケットサウンディング手続きの流れ」 を参照してください。

- ・回答フォーム:令和6年1月 12 日(金)までに EXCEL 形式で VDR にアップロード
- ・破棄報告書又は破棄延期誓約書:令和6年2月 29 日(木)必着で1. の送付先に原本を郵送
- 4. ヒアリング

県が回答フォームの内容について更に質問したいことがある場合は、関心表明書に記載の連絡先 に連絡し、ヒアリングを依頼させていただきます。同意していただける場合は、個別にヒアリング を実施いたします。

- 5. 質問がある場合の連絡先
	- ・「別紙 マーケットサウンディング手続きの流れ」、ID 申請フォーム、関心表明書、守秘義務誓約 書、回答フォーム、破棄報告書又は破棄延期誓約書に関する質問がある場合は、1. に示す送付 先に電子メールで送付してください。
	- ・提出していただいた ID 申請フォームの受付後、VDR サービス提供会社より、VDR のユーザーガイ ドに関する情報をメールで送付する予定です。VDR の利用方法については、そちらのユーザーガ イドをご覧ください。ユーザーガイドで解決しない点、質問等への対応については、下記の VDR サービス提供会社の連絡先にお問い合わせください。

(VDR サービス提供会社) Donnelley Financial Solutions Japan 株式会社

電話番号 03-6866-2833

メールアドレス [tottori\\_airport@dfinsolutions.com](mailto:tottori_airport@dfinsolutions.com)

以上

## 別紙 マーケットサウンディング手続きの流れ

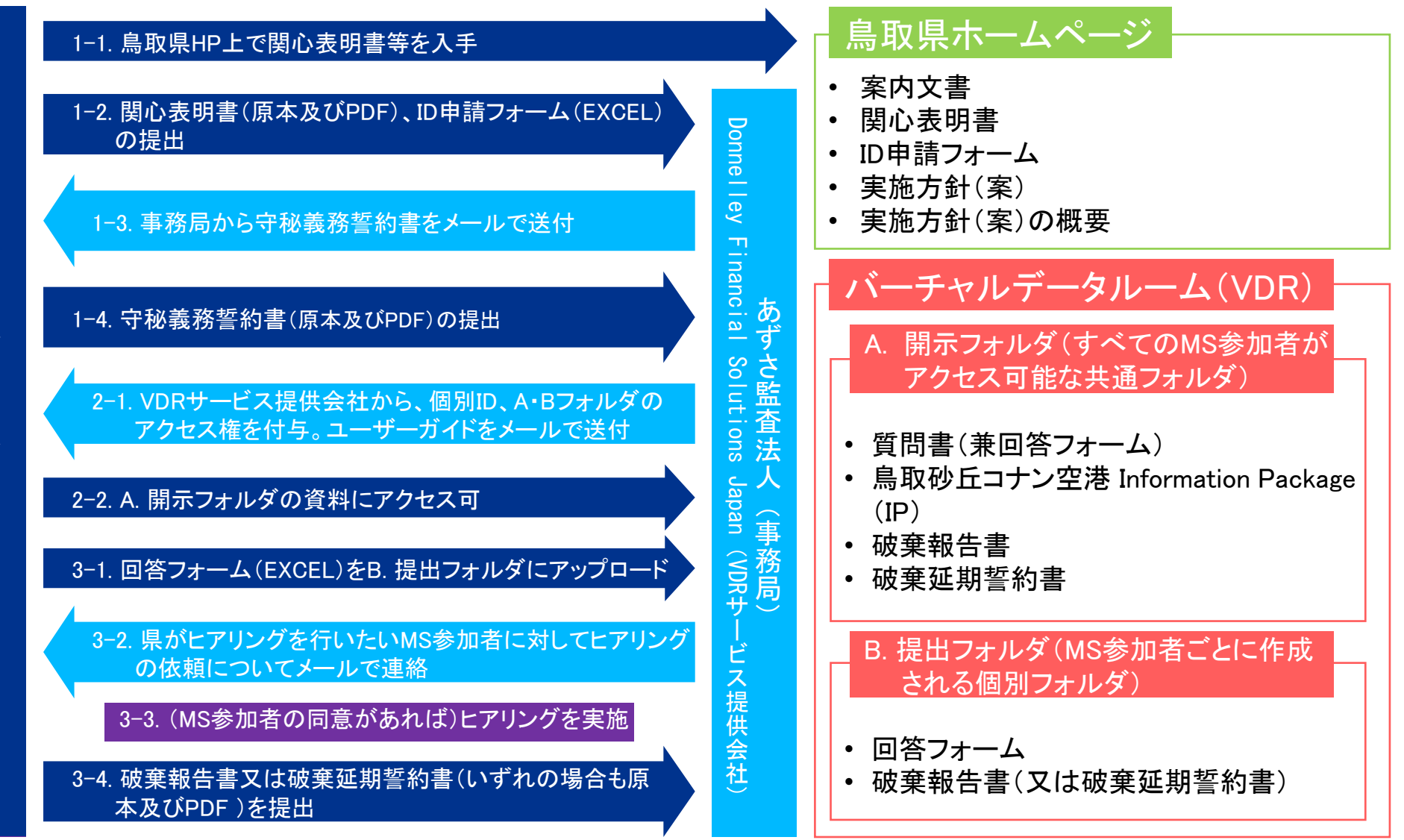